# Estatística - ME 4[1](#page-0-0)4: Gabarito da Lista 1<sup>1</sup>

- 1. a. Vitamina (A, B1, B2, B6, B12): Variável qualitativa nominal.
	- b. Quantidade de calorias na batata frita: Variável quantitativa continua.
	- c. Desfecho de uma doença (curado, não curado); Variável qualitativa nominal.
	- d. Classificação de uma lesão (lesão fatal; severa; moderada; pequena): Variável qualitativa ordinal.
	- e. Grupo sanguíneo (A, B, AB, O); Variável qualitativa nominal.
	- f. Paridade (primeira gestação, segunda gestação, terceira ...): Variável qualitativa ordinal.
	- g. Estado geral de um paciente (bom, regular, ruim); Variável qualitativa ordinal.
	- h. Número de nascidos vivos em certo hospital em junho/99; Variável quantitativa discreta.
	- i. Idade: Variável quantitativa continua pois está relacionada com o tempo que é uma variável quantitativa continua.
	- j. Concentração de flúor na água: Variável quantitativa continua.
	- k. Atividade esportiva preferida. Variável qualitativa ordinal.
- 2. a. Não, pois todos os níveis de cotinina possuem diferentes frequências absolutas, isto é, por exemplo que o número de pessoas fumantes é maior ao número de não fumantes mas que em proporção ao total, poderiam ter o mesmo valor.
	- b. Resposta

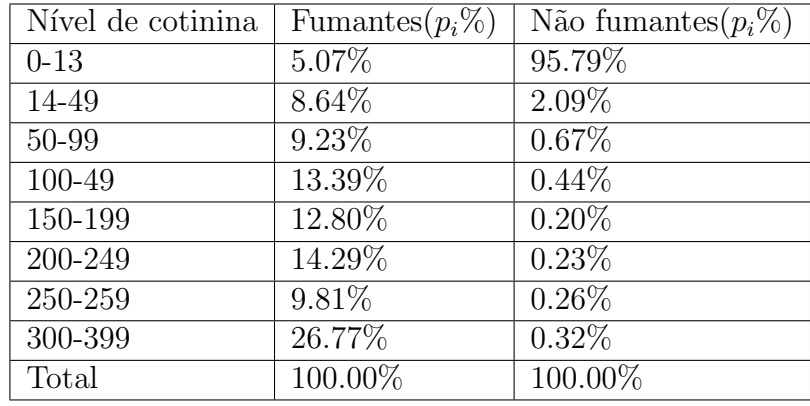

c. .

<span id="page-0-0"></span><sup>1</sup>PED: Lisbeth Corbacho Carazas, ra162526@ime.unicamp.br

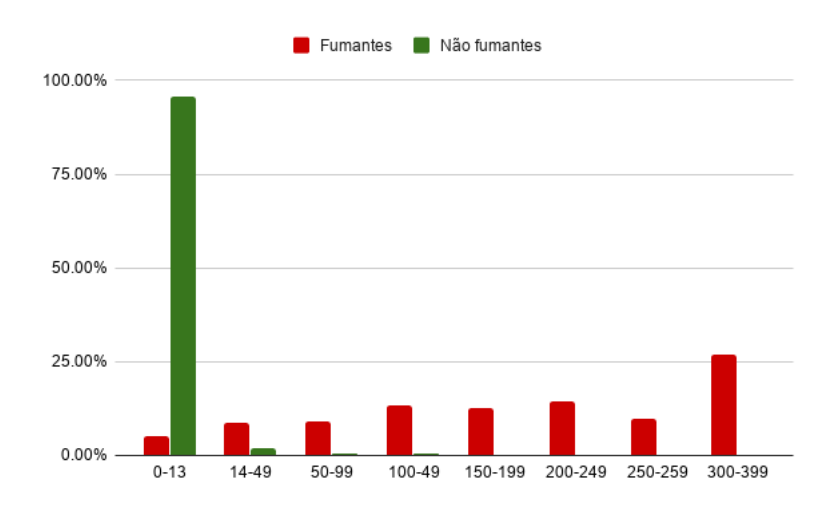

- d. Da figura e a tabela, note que a grande maioria dos n˜ao fumantes tem baixo nível de cotinina.
- 3. a. Ordenando os dados temos:

21.3 22.1 22.8 23.5 24.6 65.4 67.2 71.7 76.3 84.5.

Como são 10 dados, a mediana seria a semissoma dos valores intermédios, posição 5ta e 6ta isto é:

$$
\frac{24.6 + 65.4}{2} = 45.
$$

E claro que a mediana n˜ao representa o conjunto de dados, pois veja que ´ os dados est˜ao divididos em dois grupos.

b. .

b1.

21.3 22.1 22.8 23.5 24 24.6 65.4 67.2 71.7 76.3 84.5.

Veja que mediana está na 6ta posição pois  $\frac{(11+1)}{2} = 6$ , então

$$
Md = 24.6.
$$

A mediana representa somente os dados do lado esquerdo. b2.

21.3 22.1 22.8 23.5 24.6 65.4 67.2 71.7 75 76.3 84.5. Veja que mediana está na 6ta posição pois  $\frac{(11+1)}{2} = 6$ , então

$$
Md = 65.4.
$$

A Medina representa somente os dados do lado direito.

Do item b1. e b2. a Mediana seria uma medida não estável.

4. a. Sejam  $m_i = \frac{L_i + U_i}{2}$  $\frac{1}{2}U_i$  onde  $L_i$  é o limite inferior do intervalo e  $U_i$  é o limite superior do intervalo e  $n = \sum_{i=1}^{6} n_i = 1000$ 

$$
\overline{X} = \sum_{i=1}^{6} \frac{n_i m_i}{n}
$$

$$
\overline{X} = 1020.8
$$

b.

$$
Var(X) = \sum_{i=1}^{6} \frac{n_i(m_i - \overline{X})^2}{n - 1}
$$

$$
Var(X) = \frac{691360}{999} = 692.061
$$

c. Da seguinte figura podemos ver que o peso (em gramas) representativo está em torno de 1020 g, o que fornecido pela média calculada no item a..

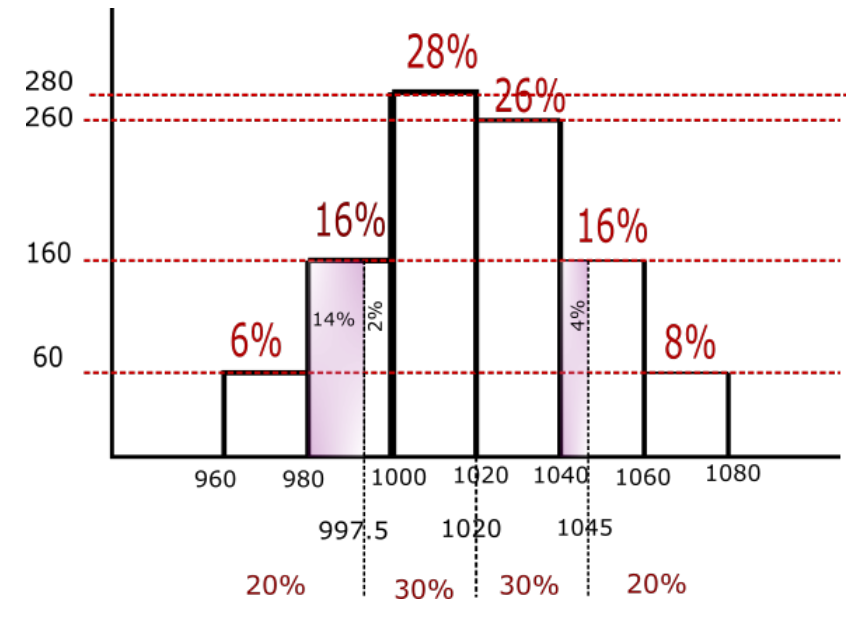

- d. Para um melhor entendimento desta parte do exercício ver o histograma do item c..
	- Para os primeiros 20%

$$
\frac{1000 - 980}{16\%} = \frac{x - 980}{14\%} \tag{1}
$$

$$
x = 997.5 \tag{2}
$$

então o intervalo seria (960, 997.5)

- Os 30% seguintes:  $x = 1029$ , pois  $28\% + 2\% = 30\%$  então o intervalo seria dado por: (997.5, 1020]
- Para os seguintes  $30\%$

$$
\frac{1060 - 1040}{16\%} = \frac{x - 1040}{4\%} \tag{3}
$$

$$
x = 1045 \tag{4}
$$

então o intervalo seria [1020, 1045]

- Veja que só falta  $12\% + 8\% = 20\%$ , assim o último intervalo é dado por (1045, 1085]
- e. Peso inferior  $=X-2\times Dp$ √  $962.0$ ) = 1020.80 - 2 × 26.30 = 968.18 Assim para o número de animais separados utilizamos o histograma do item a.

$$
\frac{980 - 960}{607} = \frac{968.18 - 960}{507}
$$
 (5)

$$
\frac{6\%}{x\%} = \frac{x\%}{x\%}
$$
 (3)

Peso Superior  $=X+1.52 \times Dp$ √  $962.0 = 1020.80 + 1.5 \times 26.30 = 1060.25$ Assim para o número de animais separados utilizamos o histograma do item a.

$$
\frac{1080 - 1060}{8\%} = \frac{1060.25 - 1060}{x\%} \tag{7}
$$

$$
x\% = 0.1\% \tag{8}
$$

Então são separados da seguinte forma : (960,968.18] com 2.45% (968.18,1060.25] com 89.64% (1060.25,1080] com 7.9%.

5. a. Seja X: Diâmetros do coração dos adultos maiores normais. Para cálculo da média temos:

$$
\overline{X} = \sum_{i=1}^{15} \frac{X_i}{15} = 131.0666667
$$

Para calcular a mediana, ordenamos os dados em forma crescente:

 $\boldsymbol{X}$ : 103 114 114 114 121 125 125 130 130 132 135 139 146 169 169

como são 15 dados é um número impar, então o cálculo é dado por: posição $=\frac{15+1}{2}=8$ , assim a mediana é dada pelo valor na oitava posição, isto é 130.

A moda é o valor mais frequente, neste casso é 114.

b.

$$
\text{Var}(X) = \frac{\sum_{i=1}^{15} (X_i - \overline{X})^2}{14} = 358.495 \tag{9}
$$

$$
Dp(X) = 18.933 \t\t(10)
$$

6. a. .

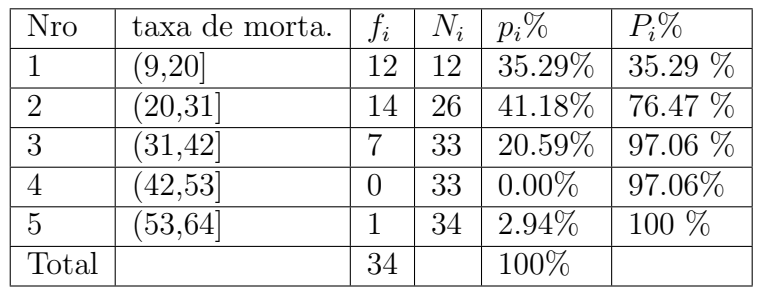

b. .

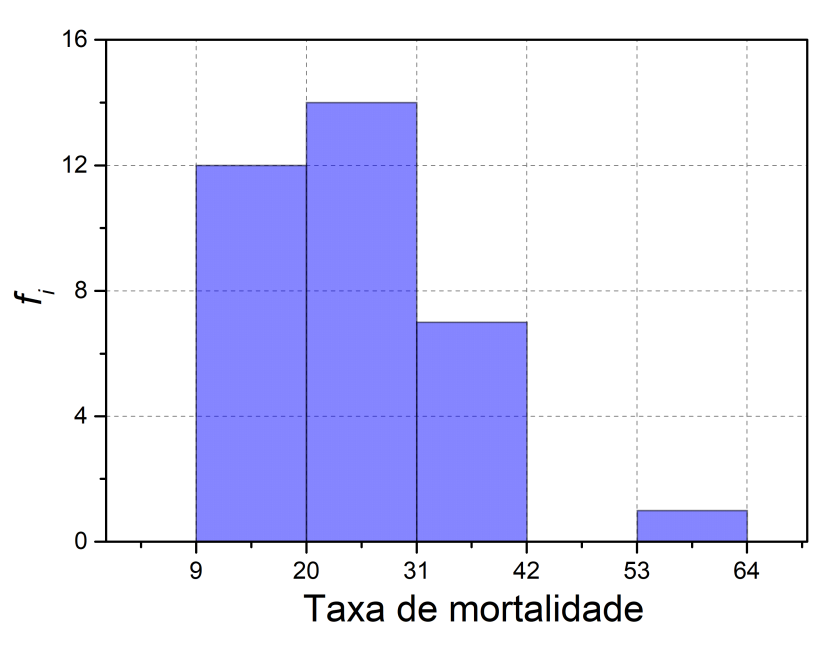

c. Seja  $m_i = \frac{L_i + U_i}{2}$  $\frac{1}{2}U_i$  onde  $L_i$  é o limite inferior do intervalo e  $U_i$  é o limite superior do intervalo.

$$
n = \sum_{i=1}^{5} f_i = 34
$$

$$
\overline{X} = \sum_{i=1}^{5} \frac{f_i m_i}{n}
$$

$$
\overline{X} = 24.85
$$

Para o cálculo da mediana utilizamos as proporções, para isso, observamos nas frequências acumuladas porcentuais tal que contenham 50 %, assim a  $Md \in (20, 31]$ .

$$
\frac{Md - 20}{14.71\%} = \frac{31 - 20}{41.18\%}
$$

$$
Md = 23.92
$$

Para o cálculo do 1<sup>°</sup> quartil, ou seja 25<sup>°</sup> percentil  $(q_1)$ , observamos nas frequências acumuladas porcentuais tal que contenham 25 %, assim a  $q_1 \in (9, 20].$ 

$$
\frac{q(0.25) - 9}{25\%} = \frac{20 - 9}{35.29\%}
$$
  
 
$$
\frac{q(0.25)}{q(0.25)} = 16.79
$$

Para o cálculo do 3<sup>°</sup> quartil , ou seja 75<sup>°</sup> percentil  $(q_3)$ , observamos nas frequências acumuladas porcentuais que contenham 75%, assim $q_3 \in$  $(20, 31]$ .

$$
\frac{q(0.75) - 20}{(75 - 35.29)\%} = \frac{31 - 20}{41.18\%}
$$

$$
q(0.75) = 30.60.
$$

A variança e o desvio padrão é dado por:

$$
Var(X) = \sum_{i=1}^{5} \frac{f_i(m_i - \overline{X})^2}{n - 1}
$$
  
\n
$$
Var(X) = \frac{3373.765}{33} = 102.235
$$
  
\n
$$
Dp(X) = 10.111
$$

 $d. - E$ squema de 5 números.

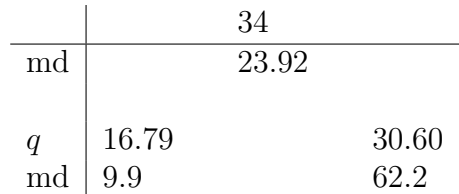

– Para o Box Plots

$$
d_q = q_3 - q_1 = 30.69 - 16.79 = 13.9
$$
  
\n
$$
LI = q_1 + 1.5(dq) = 16.79 - 1.5(13.9) = -4.06
$$
  
\n
$$
LS = q_3 + 1.5(dq) = 30.60 + 1.5(13.9) = 51.45
$$

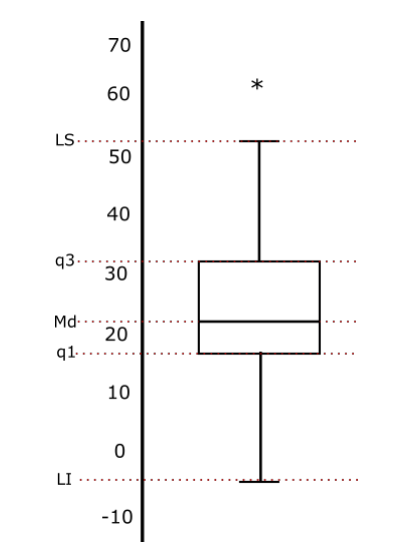

– Ramos de folhas

$$
\begin{array}{c|cccc}\n0 & 9 \\
1 & 0 & 1 & 3 & 3 \\
1^* & 5 & 7 & 8 & 8 & 8 & 9 \\
2 & 0 & 0 & 1 & 2 & 2 & 2 & 3 & 3 & 3 \\
2^* & 5 & 7 & 7 & 8 & 9 & 9 \\
3 & 2 & 2 & 3 & 6 & 6 & 6 & 8 & 9 \\
4 & 5 & 2 & 2 & 3 & 6 & 6 & 6 & 8 & 9\n\end{array}
$$

7. a.

$$
\overline{Y} = \frac{\sum_{i=1}^{10} Y_i}{10} = 15
$$
\n(11)

$$
Var(Y) = \frac{\sum_{i=1}^{10} (Y_i - \overline{Y})^2}{9} = 16.66
$$
 (12)

$$
Dp(Y) = 4.081 \t\t(13)
$$

b.

$$
\overline{X} = \frac{\sum_{i=1}^{10} X_i}{10} = 10
$$
  
Var(X) =  $\frac{\sum_{i=1}^{10} (X_i - \overline{X})^2}{9} = 11.11$   

$$
Dp(X) = 3.33
$$

c. .

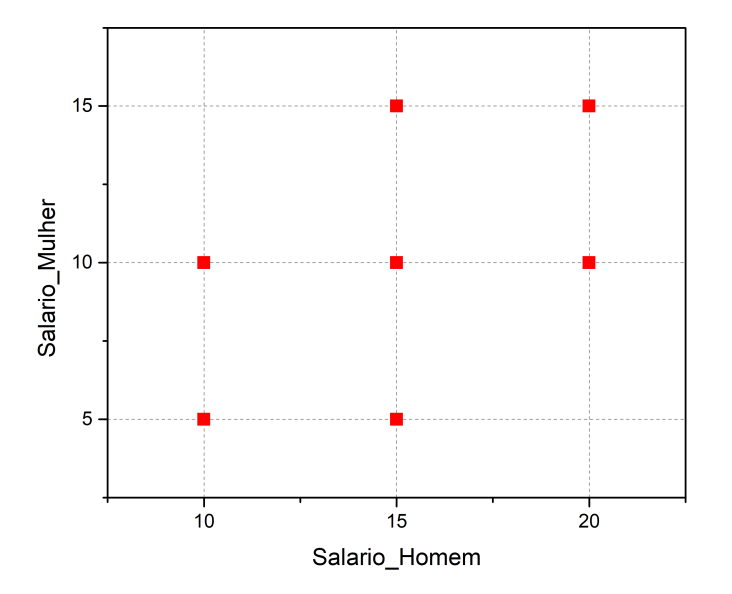

d.

$$
Corr(X,Y) = \frac{1}{n} \sum_{i=1}^{10} \left( \frac{Y_i - \overline{Y}}{Dp(Y)} \right) \left( \frac{X_i - \overline{X}}{Dp(X)} \right) = 0.4088
$$

Como 0.480 > 0, então, existe uma correlação média entre as variáveis X  $eY$ .

e. S= Salario total do casal.

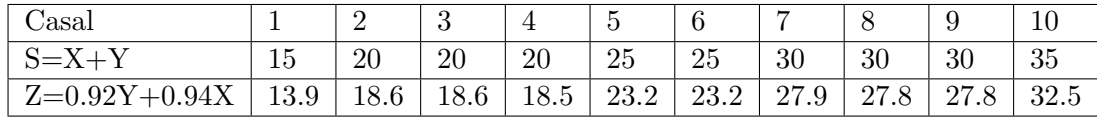

Desta tabela temos:

$$
\overline{S} = \frac{\sum_{1}^{10} S_i}{10} = 25
$$

ou também

$$
\overline{S} = \overline{X} + \overline{Y} = 10 + 15 = 25.
$$

Para a variança de  $S,$  da tabela tem-se:

$$
Var(S) = \sum_{i=1}^{10} \frac{(S_i - \overline{S})^2}{9} = 38.89
$$

f. Z= Salario com desconto

$$
Z = (Y - 0.084Y) + (X - 0.06X) = 0.92Y + 0.94X
$$
  
\n
$$
\Rightarrow \overline{Z} = 0.92\overline{Y} + 0.94\overline{X}
$$
  
\n
$$
\Rightarrow \overline{Z} = 23.2
$$

Para a variança de  $S$ , da tabela tem-se:

$$
Var(Z) = \sum_{i=1}^{10} \left(\frac{Z_i - \overline{Z}}{9}\right)^2 = 33.53
$$

# Estatística - ME 414 - Gabarito da Lista 2

1. a.

$$
P(A|B) = \frac{P(A \cap B)}{P(B)} = P(A) \text{ pois } P(B) > 0
$$
  
\n
$$
\Rightarrow P(A \cap B) = P(A)P(B)
$$

b.

$$
P(A|B) = \frac{P(A \cap B)}{P(B)}
$$

$$
P(A|B) = \frac{P(A)P(B)}{P(B)} = P(A)
$$

Isto  $\acute{e}$ , que o evento A não depende do evento B.

2.

$$
P(A \cup B) = P(A) + P(B) - P(A \cap B)
$$
\n(14)

$$
P(A \cup B) + P(A \cap B) = P(A) + P(B)
$$
\n(15)

Como  $P(A \cap B) \ge 0$  então  $P(A \cup B) \le P(A) + P(B)$ 

3. O espaço amostral de dois dados lançados estaria dado por

$$
\Omega = \{(1,1), (1,2), \dots, (6,6)\}
$$

 $\Omega$  possuí 36 valores.

4. a. Os resultados possíveis e as respectivas probabilidades estão dadas por:

$$
\Omega = \{PP, VV, PV, VP\}
$$

$$
P(\lbrace PP \rbrace) = \frac{5}{15} \times \frac{4}{14} = \frac{10}{105}
$$
  
\n
$$
P(\lbrace VV \rbrace) = \frac{10}{15} \times \frac{9}{14} = \frac{45}{105}
$$
  
\n
$$
P(\lbrace VP \rbrace) = \frac{10}{15} \times \frac{5}{14} = \frac{25}{105} = P(\lbrace PV \rbrace)
$$

b.

*i.* 
$$
P(\{PP\}) = \frac{5}{15} \times \frac{4}{14} = \frac{10}{105}
$$
  
\n*ii.*  $P(\{VP\}, \{PP\}) = \frac{25}{105} + \frac{10}{105} = \frac{35}{105}$   
\n*iii.*  $P(\{VV\}, \{VP\}) = \frac{45}{105} + \frac{25}{105} = \frac{70}{105}$ .

5. • Evento A: viver 70 ou mais anos, então  $P(A)=0,6$ .

• Evento B: viver 80 ou mais anos, então  $P(B)=0,2$ .

Probabilidade condicional  $P(B|A)$ 

$$
P(B|A) = P(B \cap A)/P(A) = P(B)/P(A)
$$
  
\n
$$
P(B|A) = 0, 2/0, 6
$$
  
\n
$$
P(B|A) = 1/3
$$

6. Essa é uma questão sobre Probabilidade Condicional, Teorema de Bayes. Temos que analisar os dados da questão:

Eventos dados pela questão:

H: freguês é homem

A: freguês prefere salada

- M: freguês é mulher
- B: freguês prefere carne

Agora podemos inferir as respostas:

 $20\%$  dos homens preferem salada então  $80\%$  dos homens preferem Carne:

$$
P(A|H) = 20\% \Rightarrow P(B|H) = 80\%
$$

 $30\%$  da mulheres comem carne então  $70\%$  das mulheres preferem salada:

$$
P(B|M) = 30\% \Rightarrow P(A|M) = 70\%
$$

 $75\%$  dos clientes são homens então  $25\%$  dos clientes são mulheres:

$$
P(H) = 75\% \Rightarrow P(M) = 25\%.
$$

Sejam:

P(A) : Probabilidade de um cliente comer salada P(B) : Probabilidade de um cliente comer carne

Para calcular  $P(M|A)$  será utilizado o Teorema de Bayes que diz:

$$
P(M|A) = \frac{P(A|M)P(M)}{P(A)}.
$$

Precisaremos então do valor de  $P(A)$  que pode ser calculado da seguinte forma:

$$
P(A) = P(A|M) \cdot P(M) + P(A|H) \cdot P(H)
$$
  

$$
P(A) = 70\%(25\%) + 20\%(75\%) = 32.5\%.
$$

Substituindo os valores conhecidos temos:

$$
P(M|A) = \frac{P(A|M)P(M)}{P(A)}
$$
  
\n
$$
P(M|A) = \frac{0.7 \times 0.25}{0.325}
$$
  
\n
$$
P(M|A) = 0.54
$$

7. C : O indivíduo responde corretamente.

SR: O indivíduo sabe a resposta.

RA: O indivíduo responde ao acaso.

$$
P(SR) = p
$$
  
\n
$$
P(C|SR) = 1
$$
  
\n
$$
P(C|RA) = \frac{1}{n}
$$

a. Seja P(C) a probabilidade que o teste seja respondido corretamente, dada por:

$$
P(C) = P(C|SR)P(SR) + P(C|RA)P(RA)
$$
  

$$
P(C) = 1 \times p + \frac{1}{n}(1-p)
$$

já que as únicas dois opções para responder o teste são: sabe a resposta ou responde ao acaso, então  $P(SR) + P(RA) = 1$  assim  $P(RA) = 1 - p$ . Que não responda ao acaso, significa que, indivíduo sabe a resposta. A probabilidade do indivíduo saber a resposta dado que respondeu corretamente é dado por  $P(SR|C)$  utilizando o Teorema de Bayes, como segui:

$$
P(SR|C) = \frac{P(C|SR)P(SR)}{P(C)}
$$

$$
P(SR|C) = \frac{p}{p + \frac{1-p}{n}}
$$

$$
P(SR|C) = \frac{np}{1 + (n-1)p}
$$

b.  $P(\overline{C}) = 1 - P(C)$ , então:

$$
P(\overline{C}) = 1 - p - \frac{1}{n}(1 - p)
$$
 (16)

Para a resposta substituir os valores para  $n=5$  e p=0.20 na equação (3). 8. Sejam os eventos:

D: A peça produzida ser defeituosa. A: A peça defeituosa ter sido produzida pela fábrica  $A;P(A) = 0.5$ . B: A peça defeituosa ter sido produzida pela fábrica B,  $P(B) = 0.25$ . C: A peça defeituosa ter sido produzida pela fábrica C,  $P(C) = 0.25$ .

As probabilidades de que um circuito integrado produzido por estas fábricas não funcione são:

Fabrica A :  $P(D|A) = 0.01$ 

Fabrica B :  $P(D|B) = 0.04$ Fabrica C :  $P(D|C) = 0.03$ 

Queremos  $P(D)$ , utilizando a regra da probabilidade total temos:

$$
P(D) = P(A)P(D|A) + P(B)P(D|B) + P(C)P(D|C)
$$
  
\n
$$
P(D) = 0.5 \times 0.01 + 0.25 \times 0.04 + 0.25 \times 0.03
$$
  
\n
$$
P(D) = 0.005 + 0.01 + 0.075
$$
  
\n
$$
P(D) = 0.0225
$$

A probabilidade de um circuito da produção conjunta, das três fábricas, não funcionar é  $0,0225$ .

9.  $X \sim P(\lambda = 2)$ 

a.

$$
P(X > 3) = 1 - P(X \le 3) = 1 - [P(X = 0) + P(X = 1) + P(X = 2) + P(X = 3)]
$$
  
\n
$$
P(X > 3) = 1 - \left(\frac{2^0 e^{-2}}{0!} + \frac{2^1 e^{-2}}{1!} + \frac{2^2 e^{-2}}{2!} + \frac{2^3 e^{-2}}{3!}\right)
$$
  
\n
$$
P(X > 3) = 0.1428
$$

- b.  $E(X)=\lambda=2$
- $10.$  X: Número de carros abandonados semanalmente.  $E(X)=\lambda=3$

a. 
$$
P(X = 0) = \frac{6^0 (e^{-3})}{0!} = e^{-3} = 0.04978
$$
  
b.

$$
P(X \ge 2) = 1 - P(X < 2) = 1 - [P(X = 0) + P(X = 1)]
$$
\n
$$
P(X \ge 2) = 1 - \left(e^{-3} + \frac{3e^{-3}}{1!}\right)
$$
\n
$$
P(X \ge 2) = 1 - 4e^{-3} = 0.8008.
$$
\n
$$
(17)
$$

11. .

$$
\frac{X}{P(X) \quad 1/3 \quad 1/2 \quad 1/6}
$$
  

$$
E(X) = 1 \times \frac{1}{3} + 2 \times \frac{1}{2} + 25 \times \frac{1}{6}
$$
  

$$
E(X) = 5
$$

 ${\bf A}$ variança é dada por:

$$
V(X) = (1-5)^2 \times \frac{1}{3} + (2-5)^2 \times \frac{1}{2} + (25-5)^2 \times \frac{1}{6}
$$
  

$$
V(X) = 76.5
$$

12.  $X \sim \mathcal{B}(n, p)$  então  $X \sim \mathcal{B}(5, 1/3)$ .

Pela fórmula da variança, temos:

$$
V(X) = E(X^2) - E(X)^2
$$

então

$$
V(X) + E(X)^2 = E(X^2).
$$
 (18)

Pela distribuição Binomial, temos que:

$$
E(X) = np = 5(\frac{1}{3})
$$
  

$$
V(X) = np(1 - p) = 5(\frac{1}{3})(\frac{2}{3}).
$$

Substituindo os valores de  $E(X)$  e  $V(X)$  em (5), temos que

$$
E(X^2) = \frac{35}{9}
$$

13. O espaço amostral de dois dados lançados estaria dado por

$$
\Omega = \{(1, 1), (1, 2), \dots, (6, 6)\}
$$

 $\Omega$  possuí 36 valores, e vemos que a probabilidade obter a soma dos resultados de dois dados lançados, são dadas pelas seguinte tabela:

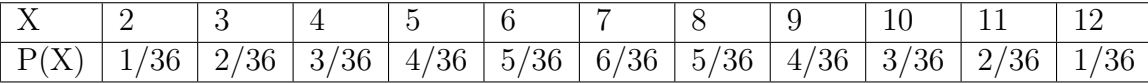

Então o valor esperado é dado por:

$$
E(X) = 2 \times \frac{1}{36} + \dots + 12 \times \frac{1}{36}.
$$

14. .

X: Soma dos números anotados.

Nossas possíveis opções são:

$$
{1, 2}; {1, 3}; {2, 1}; {2, 3}; {3, 1}; {3, 2}
$$

E a soma é dada por X

$$
\begin{array}{|c|c|c|c|c|}\hline X & 3 & 4 & 5 \\ \hline P(X) & 2/6 & 2/6 & 2/6 \\ \hline \end{array}
$$

Então,

$$
E(X) = 3(2/6) + 4(2/6) + 5(2/6) = 4
$$

# Questão 1.

a. Sabemos que  $\int_{-\infty}^{\infty} f(x)dx = 1$ 

$$
\int_{-\infty}^{\infty} f(x)dx = \int_{-\infty}^{0} 0dx + \int_{0}^{1} kx^{2}dx + \int_{1}^{\infty} 0dx
$$

$$
= \int_{0}^{1} kx^{2}dx = k \int_{0}^{1} x^{2}dx = k \frac{x^{3}}{3} \Big|_{0}^{1}
$$

$$
= k(\frac{1}{3}) = 1
$$

$$
\Rightarrow k = 3
$$

b.

$$
P(1/4 < X < 1/2) = \int_{1/4}^{1/2} 3x^2 = 3\left(\frac{x^3}{3}\right)\Big|_{1/4}^{1/2}
$$

$$
= \left(\frac{1}{2^3} - \frac{1}{4^3}\right) = 0.1093.
$$

c.

$$
E(X) = \int_{-\infty}^{\infty} x f(x) dx
$$
  
\n
$$
E(X) = \int_{0}^{1} x(3x^{2}) dx = 3 \int_{0}^{1} x^{3} dx
$$
  
\n
$$
E(X) = 3 \left(\frac{x^{4}}{4}\right) \Big|_{0}^{1} = 3/4 = 0.75.
$$

 $\rm{Para}$ a variança utilizamos

$$
V(X) = E(X^2) - E(X)^2.
$$

Vamos a calcular  $E(X^2)$ 

$$
E(X^{2}) = \int_{0}^{1} x^{2} f(x) dx = \int_{0}^{1} x^{2} (3x^{2}) dx
$$
  
\n
$$
E(X^{2}) = 3 \int_{0}^{1} x^{4} dx
$$
  
\n
$$
E(X^{2}) = 3 \frac{x^{5}}{5} \Big|_{0}^{1}
$$
  
\n
$$
E(X^{2}) = 3/5.
$$

Assim

$$
V(X) = E(X2) - E(X)2 = 3/5 - 0.752 = 0.0375
$$

<span id="page-13-0"></span><sup>2</sup>PED: Lisbeth Corbacho Carazas ra162526@ime.unicamp.br

# Questão 2.

Seja $X \sim N(5,16)$ assim $\mu=5$ e $\sigma=4$ 

a.

$$
P(X \le 13) = P\left(Z \le \frac{13 - \mu}{\sigma}\right)
$$

$$
= P\left(Z \le \frac{8}{4}\right) = P(Z \le 2)
$$

$$
= 0.977
$$

b.

$$
P(X > 1) = P\left(Z > \frac{1 - \mu}{\sigma}\right) = P\left(Z > \frac{-4}{4}\right)
$$

$$
= P(Z > -1) = P(Z \le 1) = 0.8413
$$

c.

$$
P(X \le a) = P\left(Z \le \frac{a-\mu}{\sigma}\right) = P\left(Z \le \frac{a-5}{4}\right) = 0.04
$$
  

$$
\Rightarrow \phi\left(\frac{a-5}{4}\right) = 0.04
$$
  

$$
\Rightarrow \frac{a-5}{4} = -1.75
$$
  

$$
\Rightarrow a = 4(-1.75) + 5 = -2
$$

# Questão 3.

a. Mostraremos que  $\int_{-\infty}^{\infty} f(x)dx = 1$ 

$$
\int_{-\infty}^{\infty} f(x)dx = \int_{0}^{\infty} \frac{xe^{-x/2}}{4} dx.
$$

Para demostrar isso utilizaremos integração por partes.  $u = x \Rightarrow du = dx$  e  $dv = e^{-x/2}dx \Rightarrow v = -2e^{-x/2}$ 

$$
\int_0^\infty f(x)dx = uv - \int_0^\infty vdu
$$
  
=  $\frac{1}{4} \left\{ x(-2e^{-x/2}) - \int_0^\infty -2e^{-x/2}dx \right\}$   
=  $\frac{1}{4} \left\{ x(-2e^{-x/2}) + 2 \int_0^\infty e^{-x/2}dx \right\}$   
=  $\frac{1}{4} \left\{ x(-2e^{-x/2}) + 2(-2e^{-x/2}) \right\} \Big|_0^\infty$   
= 1

note que para substituir os valores é preciso saber  $e^{-\infty/2} = \frac{1}{e^{\infty/2}} \to 0$ .

b. 6 meses equivale a meio ano  $(1/2)$ 

$$
p(X \le 1/2) = \int_0^{1/2} f(x)dx = \int_0^{1/2} \frac{xe^{-x/2}}{4}dx
$$
  
=  $\frac{1}{4} \left(-2xe^{-x/2} - 4e^{-x/2}\right)\Big|_0^{1/2}$   
=  $\frac{1}{4} \left(-5e^{-1/4} + 4\right) = 2.65\%$ 

# Questão 4.

X: Peso de um determinado produto tal que  $X \sim N(\mu, 20^2 g^2)$ 

a.

$$
P(X < 500) = P(Z < \frac{500 - \mu}{20}) = 0.1
$$
\n
$$
\Rightarrow \phi \left(\frac{500 - \mu}{20}\right) = 0.1
$$
\n
$$
\Rightarrow \left(\frac{500 - \mu}{20}\right) = -1.28
$$
\n
$$
\Rightarrow \mu = 525.6
$$

b. Sejam $\mathcal{X}_1, \mathcal{X}_2, \mathcal{X}_3, \mathcal{X}_4$ pesos dos 4 pacotes da amostra.

Estão pedindo a probabilidade do peso total menor que 2kg, isto é,  $\sum_{i=1}^{4} X_i$  $2000g$  e é o mesmo que,  $\overline{X} < \frac{2000}{4}$ , assim a média amostral

$$
\overline{X} \sim N\left(525.6g, \frac{20^2}{4}g^2\right) = N\left(525.6g, \left(\frac{20}{2}g\right)^2\right)
$$

então

$$
P(\overline{X} < 500) = P\left(Z < \frac{500 - 525.6}{10}\right)
$$
\n
$$
= P(Z < -2.56) = 0.0052
$$

Questão 5.

a.

$$
\overline{X} \sim N\left(525.6g, \left(\frac{20}{2}g\right)^2\right)
$$

A probabilidade de ser feita uma parada desnecessária é dada por:

$$
P\left(\overline{X} < 495.6 \cup \overline{X} > 555.6\right) = P\left(\overline{X} < 495.6\right) + P\left(\overline{X} > 555.6\right)
$$
\n
$$
= P\left(Z < \frac{495.6 - 525.6}{10}\right) + P\left(Z > \frac{555.6 - 525.6}{10}\right)
$$
\n
$$
= P(Z < -3) + P(Z > 3)
$$
\n
$$
= 2P(Z > 3) = 2(1 - P(Z < 3))
$$
\n
$$
= 2(1 - 0.9987) = 0.0026
$$

b.  $\overline{X} \sim N\left(510g, \left(\frac{20}{2}\right)\right)$  $\left(\frac{20}{2}g\right)^2$ . A probabilidade de continuar a produção fora dos padrões desejados seria:

$$
P(495.6 < \overline{X} < 555.6) = P(Z < 555.6) - P(\overline{X} < 495.6)
$$
  
= 
$$
P\left(Z < \frac{555.6 - 510}{10}\right) - P\left(Z < \frac{495.6 - 510}{10}\right)
$$
  
= 
$$
P(Z < 4.56) + P(Z < -1.44)
$$
  
= 1 - 0.0749  
= 0.09251.

# Questão 6.

 $\mathbf{X} \colon \mathbf{Quantidade}$ de ácido xanturênico excretado na urina.

$$
X \sim N\left(\frac{4.8mg}{15ml}, \left(\frac{2mg}{15ml}\right)^2\right)
$$

a. Para fines do cálculo desconsideramos o denominador dos dados de entrada.

$$
P(2.8 < X < 7) = P\left(\frac{2.8 - 4.8}{2} < Z < \frac{7 - 4.8}{2}\right)
$$
\n
$$
= P(-1 < Z < 1.5)
$$
\n
$$
= \phi(1.1) - \phi(-1) = 0.7056
$$

b.

$$
P(X \le x) = P\left(Z < \frac{x - 4.8}{2}\right) = 0.1
$$
\n
$$
= \phi\left(\frac{x - 4.8}{2}\right) = 0.1
$$
\n
$$
\Rightarrow \frac{x - 4.8}{2} = -1.28
$$
\n
$$
\Rightarrow x = 2.24
$$

Deve ter uma quantidade de acido xanturênico de 2.24mg/15ml.

c. Y: Número de pessoas com quantidade de ácido xanturênico anormal.

Veja que a probabilidade da quantidade de acido xanturênico anormal é determinada a partir do item a.

$$
p = 1 - P(2.8 < X < 7) = 1 - 0.7056 = 0.2944
$$

Então para  $n = 10$ ,  $p = 0.225$  e  $Y \sim B(10, 0.225)$  temos:

$$
P(Y \le 2) = P(Y = 0) + P(Y = 1) + P(Y = 2)
$$
  
=  $\binom{10}{0} (0.2944)^0 (0.7055)^{10} + \binom{10}{1} (0.2944) (0.7056)^9$   
+  $\binom{10}{2} (0.2944)^2 (0.7056)^8$   
= 0.31 + 0.128 + 0.240 = 0.398

### Questão 7.

Seja  $X \sim U([0, 5])$ , nosso interesse é  $Y = X^2$ , então

 $G(y) = P(Y \le y) = P(X^2 \le y) = P(-\sqrt{1 - \frac{y^2}{2}})$  $\overline{y} \leq X \leq$ √  $\overline{y}) = F($ √  $\overline{y}) - F(-$ √  $\overline{y})$ derivando  $G'(y)$  obtemos a densidade

$$
G'(y) = F(\sqrt{y})' - F(-\sqrt{y})'
$$
  
= 
$$
F'(\sqrt{y})\frac{1}{2\sqrt{y}} - F'(-\sqrt{y})\frac{1}{2\sqrt{y}}
$$
  
= 
$$
\frac{1}{2\sqrt{y}}(f(\sqrt{y}) - f(-\sqrt{y}))
$$

Se  $f(x) = \frac{1}{5}$  para  $0 < x < 5$ , então

$$
g(y) = \frac{1}{10\sqrt{y}}
$$

Para os limites de integração tem-se  $y = 0$  e  $y = 25$  (para  $Y = X^2$ , assim:

$$
E(Y) = \int_0^{25} y \frac{1}{10\sqrt{y}} dy = \frac{1}{10} \int_0^{25} \sqrt{y} dy
$$

$$
= \frac{1}{15} y^{3/2} \Big|_0^{25} = \frac{25}{3}.
$$

Existe uma forma mais fácil de fazer, é a seguinte:

$$
E(Y) = E(X^{2}) = \int_{0}^{5} x^{2} f(x) dx = \int_{0}^{5} \frac{x^{2}}{5} dx = \frac{x^{3}}{15} \Big|_{0}^{5} = \frac{25}{3}.
$$

Questão 8.

a. 
$$
P(X \le 10) = 1 - e^{10} = 0.999
$$
  
\nb.  $P(5 < X < 15) = P(X < 15) - P(X < 5) = e^{-5} - e^{-15} = 0.0067$   
\nc.  $P(X > t) = 0.01 \Leftrightarrow e^{-t} = 1/100 \Leftrightarrow t = 4.605$ 

### Questão 9.

Seja  $X \sim exp(3)$ , nosso interesse é  $Y = X^3$ , então

$$
E(Y) = E(X^{3}) = \int_{0}^{\infty} x^{3} f(x) dx = \int_{0}^{\infty} 3x^{3} e^{-3x} dx
$$

Para resolver essa integral usaremos integração por partes, considerando  $u = x^3$  e  $dv = 3e^{-3x}dx \Rightarrow du = 3x^2dx$  e  $v = -e^{-3x}$ 

$$
E(Y) = -x^3 e^{-3x} \Big|_0^{\infty} + \int_0^{\infty} 3x^2 e^{-3x} dx = \int_0^{\infty} 3x^2 e^{-3x} dx.
$$

Aplicando novamente integração por partes, com  $u = x^2$  e  $dv = 3e^{-3x}dx \Rightarrow du =$  $2xdx$  e  $v = -e^{3x}$ , então:

$$
E(Y) = -x^2 e^{-3x} \Big|_0^{\infty} + \int_0^{\infty} 2xe^{-3x} dx = \int_0^{\infty} 2xe^{-3x} dx
$$

Aplicando novamente integração por partes, com  $u = x e dv = 2e^{-3x} dx \Rightarrow du =$  $2xdx$  e  $v=\frac{-2}{3}$  $\frac{-2}{3}e^{3x}$ , então:

$$
E(Y) = -\frac{2x}{3}e^{-3x}\Big|_0^{\infty} + \int_0^{\infty} \frac{2}{3}e^{-3x}dx = -\frac{2}{9}e^{-3x}\Big|_0^{\infty} = \frac{2}{9}
$$

Questão 10.

Seja  $T \sim exp(2)$ 

$$
P(X = 0) = P(0 \le T < 1) = P(T < 1) - P(T \le 0)
$$
  
= 
$$
(1 - e^{-2}) - (1 - e^{0}) = 1 - e^{-2} = 0.865
$$

$$
P(X = 1) = P(1 \le T < 2) = P(T < 2) - P(T \le 1)
$$
  
= (1 - e<sup>-4</sup>) - (1 - e<sup>-2</sup>) = e<sup>-2</sup> - e<sup>-4</sup> = 0.117

$$
P(X = 2) = P(T \ge 2) = 1 - P(T \le 2)
$$
  
= 1 - (1 - e<sup>-4</sup>) = e<sup>-4</sup> = 0.018

# Questão 11.

Seja  $X \sim (\mu, \sigma^2)$ 

a.

$$
P(X \le \mu + 2\sigma) = P(\frac{X - \mu}{\sigma} \le 2)
$$

$$
= P(Z \le 2) = 0.9772
$$

b. Utilize a propriedade

$$
P(|X - \mu| \le \sigma) = P(-\sigma \le X - \mu \le \sigma)
$$
  
=  $P(-1 \le \frac{X - \mu}{\sigma} \le 1)$   
=  $P(-1 \le Z \le 1)$   
=  $P(Z \le 1) - P(Z \le -1)$   
= 0.8413 - 0.1587 = 0.6826

c.

$$
P(-a\sigma + \mu \le X \le a\sigma + \mu) = P(-a\sigma \le X - \mu \le a\sigma)
$$
  
=  $P(-a \le \frac{X - \mu}{\sigma} \le a)$   
=  $P(-a \le Z \le a) = 0.99$   
=  $P(Z \le a) - P(Z \le -a)$   
=  $1 - 2P(Z \le -a) = 0.99$   
=  $1 - 2(1 - P(Z \le a))$   
=  $2P(Z \le a) - 1 = 0.99$   
 $\Rightarrow P(Z \le a) = 0.995$   
 $\Rightarrow \phi(a) = 0.995$   
 $\Rightarrow a = 2.56$ 

d.

$$
P(X > a) = 1 - P(X < a) = 0.90
$$
  
\n
$$
\Rightarrow P(X < a) = 0.01
$$
  
\n
$$
\Rightarrow P(\frac{X - \mu}{\sigma} < \frac{a - \mu}{\sigma}) = 0.01
$$
  
\n
$$
\Rightarrow P(Z < \frac{a - 1}{\sqrt{2}}) = 0.1
$$
  
\n
$$
\Rightarrow \phi(\frac{a - 1}{\sqrt{2}}) = 0.1
$$
  
\n
$$
\Rightarrow \frac{a - 1}{\sqrt{2}} = -1.285
$$
  
\n
$$
\Rightarrow a = -0.8173
$$

# Estatística - ME 414: Gabarito da Lista 4 $^3$  $^3$

#### Questão 1.

 $X=$  número de pessoas acima de 40 anos que têm artrite Para uma amostra de  $X = 240$  de  $n = 4000$  tem-se:

a. 
$$
\hat{p} = \frac{X}{n} = \frac{240}{4000} = 0.06
$$
  
b.  $IC(p; 0.95) = \left[\hat{p} - z_{\alpha/2}\sqrt{\frac{\hat{p}(1-\hat{p})}{n}}, \hat{p} + z_{\alpha/2}\sqrt{\frac{\hat{p}(1-\hat{p})}{n}}\right], z_{\alpha/2} \text{ é o percentil } \alpha/2 \text{ da}$   
distribuição Normal então  $z_{\alpha/2} = z_{0.025} = 1.96$ , assim:

$$
IC(p; 0.95) = \left[0.06 - 1.966\sqrt{\frac{0.06(1 - 0.06)}{4000}}, 0.06 + 1.96\sqrt{\frac{0.06(1 - 0.06)}{4000}}\right]
$$
  
= [0.052, 0.067]

A um grau de confiança de  $95\%$  estimamos que a proporção de pessoas acima de 40 anos pertence ao intervalo [0.052,0.067]

#### Questão 2.

 $p=\text{Proporção}$  de pessoas que preferem a marca X de sabonete,  $\hat{p} = 0.70$ , n=625,  $z_{\alpha/2} = z_{0.05} = 1.64$ , então:

$$
IC(p; 0.90) = \left[0.70 - 1.64\sqrt{\frac{0.70(1 - 0.70)}{625}}, 0.06 + 1.64\sqrt{\frac{0.70(1 - 0.70)}{625}}\right] = [0.67, 0.73]
$$
\n(19)

a um grau de confiança de 90% é estimado que a proporção de pessoas preferem a marca X de sabonete pertence ao intervalo [0.67,0.73].

#### Questão 3.

 $p=\text{Proporção}$  de pessoas que são favoráveis a um determinado partido  $\hat{p} = 0.6$  e  $n = 100$ .

• a. Seja  $ME$  a margem de erro  $\alpha = 0.2$ 

$$
ME = z_{\alpha/2} \sqrt{\frac{\hat{p}(1-\hat{p})}{n}} = z_{0.1} \sqrt{\frac{0.6(1-0.6)}{n}} = 0.01 \Rightarrow n = \frac{0.24(1.285)^2}{0.01^2} = 3962.94
$$
\n(20)

assim, o tamanho da amostra seria 3963 para que o erro cometido na estimativa seja não máximo 0.01 com compatibilidade 0.8

b. Se  $n = 3963 \hat{p} = 0.55$  e  $z_{\alpha/2} = z_{0.025} = 1.96$ 

$$
IC(p; 0.95) = \left[ 0.55 - 1.96 \sqrt{\frac{0.55(1 - 0.55)}{3963}}, 0.55 + 1.96 \sqrt{\frac{0.0.55(1 - 0.55)}{3963}} \right]
$$
  
= [0.534, 0.565]

<span id="page-20-0"></span><sup>3</sup>PED: Lisbeth Corbacho Carazas, ra162526@ime.unicamp.br

com grau de confiança ao 95% é estimado que a proporção de pessoas são favoráveis a um determinado partido está no intervalo  $[0.534, 0.565]$ .

### Questão 4.

 $p$ =Proporção de consumidores de um certo produto.  $n = 300 \hat{p} = \frac{1}{3}$  $\frac{1}{3}$ .

a. 
$$
z_{\alpha/2} = z_{0.025} = 1.96
$$
  
\n
$$
IC(p; 0.95) = \left[\frac{1}{3} - 1.96\sqrt{\frac{\frac{1}{3}(1-\frac{1}{3})}{300}}, \frac{1}{3} + 1.96\sqrt{\frac{\frac{1}{3}(1-\frac{1}{3})}{300}}\right] = [0.280; 0.387]
$$
\n(21)

b. ME margem de erro

$$
ME = z_{\alpha/2} \sqrt{\frac{\hat{p}(1-\hat{p})}{n}} = z_{0.025} \sqrt{\frac{\frac{1}{3}(1-\frac{1}{3})}{n}} = 1.96 \sqrt{\frac{2/9}{n}} = 0.02
$$
  

$$
\Rightarrow n = \frac{2(1.96)^2}{9(0.02)^2} = 2134.22
$$

Portanto, o tamanho da amostra seria 2135 para que o erro cometido na estimativa seja não máximo 0.02.

### Questão 5.

Sejam  $X_1, ..., X_n$  amostras aleatórias com distribuição  $N(\mu, \sigma^2)$ 

$$
E(T) = E\left(\sum_{i=1}^{n} a_i X_i\right) = \sum_{i=1}^{n} E(a_i X_i) = \sum_{i=1}^{n} a_i E(X_i) = \sum_{i=1}^{n} a_i \mu_i = \mu \sum_{i=1}^{n} a_i = \mu(1) = \mu.
$$

Portanto,  $T$  é um estimador não viciado a média  $\mu$ 

# Questão 6.

Seja  $n = 50$ ,  $\bar{x} = 20$  e  $\sigma = 2$ 

a.

$$
IC(\mu, 1 - \alpha) = \left[ \bar{x} - z_{\alpha/2} \frac{\sigma}{\sqrt{n}}, \bar{x} + z_{\alpha/2} \frac{\sigma}{\sqrt{n}} \right]
$$
  

$$
IC(\mu, 0.99) = \left[ 20 - 2.575 \frac{2}{\sqrt{50}}, 20 + 2.575 \frac{2}{\sqrt{50}} \right] = [19.772, 21.228]
$$

A um grau de confiança igual a 99% é estimado que a média populacional do tempo gasto para montar o brinquedo está entre 19.772 e 21.228.

b.  $\alpha = 0.01 \Rightarrow z_{0.005} = 2.575$  e  $ME = \epsilon = 0.10$ 

$$
\epsilon = z_{\alpha/2} \frac{\sigma}{\sqrt{n}} \Rightarrow n = \sigma^2 \left(\frac{z_{\alpha/2}}{\epsilon}\right) = 4 \left(\frac{2.575}{0.10}\right)^2 = 2652.25\tag{22}
$$

Portanto o tamanho amostral deverá ser  $m = 2653$ .

### Questão 7.

Sejam  $n = 25$ ,  $\alpha = 0.05$  então  $t_{24;0.025} = 2.064 \bar{x} = 97.64$  e  $s = 17.821$ .

$$
IC(\mu, 1 - \alpha) = \left[ \bar{x} - t_{n-1, \alpha/2} \frac{s}{\sqrt{n}}, \bar{x} + t_{n-1, \alpha/2} \frac{s}{\sqrt{n}} \right]
$$
  
\n
$$
IC(\mu, 0.95) = \left[ 97.64 - 2.064 \frac{17.821}{\sqrt{25}}, 97.64 + 2.064 \frac{17.821}{\sqrt{25}} \right] = [90.283, 104.997].
$$

A um grau de confiança do  $95\%$  estima-se a média populacional do nível de glicêmico pertence ao intervalo [90.283,104.997].

### Questão 8.

Sejam  $n = 100$ ,  $\bar{x} = 500$ ,  $\sigma = 5$  e  $\alpha = 0.05$  então  $z_{0.025} = 1.96$ 

$$
IC(\mu, 1 - \alpha) = \left[ \bar{x} - z_{\alpha/2} \frac{\sigma}{\sqrt{n}}, \bar{x} + z_{\alpha/2} \frac{\sigma}{\sqrt{n}} \right]
$$
  
\n
$$
IC(\mu, 0.95) = \left[ 500 - 1.96 \frac{5}{\sqrt{100}}, 500 + 1.96 \frac{5}{\sqrt{100}} \right] = [499.02, 500.98].
$$

A um grau de confiança do  $95\%$  estima-se a média populacional do tempo de vida de uma peça de equipamento pertence ao intervalo [499.02,500.98].

### Questão 9.

Seja  $\alpha = 0.10$  então  $z_{0.05} = 1.645$  e C o cumprimento do intervalo de confiança

$$
IC(\mu, 1 - \alpha) = \left[ \bar{x} - z_{\alpha/2} \frac{\sigma}{\sqrt{n}}, \bar{x} + z_{\alpha/2} \frac{\sigma}{\sqrt{n}} \right]
$$
  
\n
$$
\Rightarrow \qquad C = 2z_{\alpha/2} \frac{\sigma}{\sqrt{n}} < 0.2\sigma
$$
  
\n
$$
\Rightarrow \qquad n > \left( \frac{2z_{\alpha/2}\sigma}{0.20\sigma} \right)^2 = \left( \frac{2(1.645)}{0.20} \right) = 16.45^2 = 270.60
$$
  
\n
$$
\Rightarrow \qquad n \ge 271
$$

### Questão 10.

Os dois grupos são amostras aleatórias de duas populacionais independentes e normalmente distribuídas. Os tamanhos das amostras são  $n_1 = n_2 = 18$ , as medidas

amostrais  $\bar{x}_1 = 6.622$  e  $\bar{x}_2 = 5.750$  e as varianças amostrais  $s_1^2 = 1.325$  e  $s_2^2 = 0.739$ . Vamos supor que as varianças populacionais são iguais e desconhecidas, portanto o estimador da variança populacional é:

$$
s_p^2 = \frac{(n_1 - 1)s_1^2 + (n_2 - 1)s_2^2}{n_1 + n_2 - 2} = \frac{17(1.325) + 17(0.739)}{34} = 1.032.
$$
 (23)

Assim, o intervalo de confiança ao 95% para diferença das médias populacionais para  $\alpha = 0.05$ ,  $t_{34,0.025} = 2.032$  é dado por:

$$
IC(\mu_1 - \mu_2, 1 - \alpha) = \left[ (\bar{x_1} - \bar{x_2}) - t_{n_1 + n_2 - 2, \alpha/2} \sqrt{s_p^2 \left( \frac{1}{n_1} + \frac{1}{n_2} \right)}, (\bar{x_1} - \bar{x_2}) + t_{n_1 + n_2 - 2, \alpha/2} \sqrt{s_p^2 \left( \frac{1}{n_1} + \frac{1}{n_2} \right)} \right]
$$
  
\n
$$
IC(\mu_1 - \mu_2, 0.95) = \left[ (6.622 - 5.750) - 2.032 \sqrt{1.032 \left( \frac{2}{18} \right)}, (6.622 - 5.750) + 2.032 \sqrt{1.032 \left( \frac{2}{18} \right)} \right]
$$
  
\n
$$
IC(\mu_1 - \mu_2, 0.95) = [0.184, 1.560].
$$

A um grau de confiança de 95% estima-se que a diferença entre os resultados médios obtidos entre o grupo 1 e grupo 2 está no intervalo  $[0.184, 1.560]$ .

#### Questão 11.

Sejam  $n_A = 100 \hat{p}_A = 0.75$ ,  $n_B = 100$ ,  $\hat{p}_B = 0.65$  e  $\hat{p} = \frac{75+65}{200} = 0.70$ 

Será testado:

$$
H_0: p_A - p_B = 0 \text{ vs } H_a: p_A - p_B > 0
$$

$$
z_{obs} = \frac{\hat{p}_A - \hat{p}_B}{\sqrt{\hat{p}(1-\hat{p})\left(\frac{1}{n_A} + \frac{1}{n_B}\right)}} = \frac{0.75 - 0.65}{\sqrt{0.70(1 - 0.70)\left(\frac{1}{100} + \frac{1}{100}\right)}} = 1.543\tag{24}
$$

valor de p:  $P(Z \ge z_{obs}) = P(Z \ge 1.543) = 1 - P(Z < 1.543) = 1 - 0.939 = 0.061$ . Se consideramos  $\alpha \leq 0.05$  então com valor de p<br/> maior que  $\alpha$  não rejeitamos a hipótese nula de que a verdadeira proporção de curados usando soro é igual a verdadeira propor¸c˜ao de curados n˜ao usando soro.

#### Questão 12.

Sejam  $\hat{p}_1 = \frac{54}{150} = 0.36$ ,  $\hat{p}_2 = \frac{33}{100} = 0.348$  e  $\hat{p} = \frac{75+65}{200} = 0.70$ 

Será testado:

$$
H_0: p_1 - p_2 = 0 \ \ vs \ \ H_a: p_1 - p_2 > 0
$$

$$
z_{obs} = \frac{\hat{p}_1 - \hat{p}_2}{\sqrt{\hat{p}(1-\hat{p})\left(\frac{1}{n_1} + \frac{1}{n_2}\right)}} = \frac{0.36 - 0.33}{\sqrt{0.348(1 - 0.348)\left(\frac{1}{150} + \frac{1}{100}\right)}} = 0.488\tag{25}
$$

valor-de-p:  $P(Z \ge z_{obs}) = P(Z \ge 0.488) = 1 - P(Z < 0.488) = 1 - 0.6872 = 0.3128$ . Como o valor-de-p maior que 0.05 não rejeitamos a hipótese nula, isto é, que dois métodos tem a mesma proporção de sucesso para provocar chuva.

### Questão 13.

Seja  $p:$  a proporção de associados que apoiam a política de privatização do governo. Sejam  $\alpha = 0.05$  e  $n = 80$ .

Será testado:

$$
H_0: p = 0 \ \ vs \ \ H_a: p > 0.60
$$

Estatística do Teste:  $Z = \frac{\hat{p} - p_0}{\sqrt{p_0(1-\hat{p}_0)}}$  $\frac{p_0(1-p_0)}{n}$ . Valor crítico  $z_{crit} = z_{0.05} = 1.64$ .

Região de rejeição: Rejeitamos  $H_0$  se  $Z \geq 1.64$  então:

$$
C = \left\{ (X_1, X_2, ..., X_n) : \frac{\hat{p} - p_0}{\sqrt{\frac{p_0(1 - p_0)}{n}}} \ge 1.64 \right\}.
$$

### Questão 14.

a. Sejam  $n = 15$ ,  $\bar{X} = 83.9$ ,  $s = 18.2$  e  $\alpha = 0.10$ . Será testado:

$$
H_0: \mu = 85 \text{ vs } H_a: \mu < 85
$$

Estatística do Teste: 
$$
t_{obs} = \frac{\bar{X} - \mu_0}{\frac{s}{\sqrt{n}}} = \frac{83.9 - 85}{\frac{18.2}{\sqrt{15}}} = -0.234.
$$

Valor crítico  $t_{crit} = t_{14:0.10} = -1.345$  menor que o valor observado da estatística do teste ( $t_{obs} = -0.234$ ) não rejeitamos a hipótese que a média é 85.

b. Sejam  $n = 15$ ,  $\bar{X} = 79.1$ ,  $s = 11.8$  e  $\alpha = 0.10$ . Será testado:

 $H_0 : \mu = 76$  vs  $H_a : \mu \neq 76$ Estatística do Teste:  $t_{obs} = \frac{\bar{X} - \mu_0}{\frac{s}{\sqrt{n}}} = \frac{70.10 - 76}{\frac{11.8}{\sqrt{15}}} = 1.017$ Valor crítico  $t_{crit} = t_{14:0.05} = 1.761$  menor que o valor observado da estatística do teste ( $t_{obs} = 1.017$ ) não rejeitamos a hipótese que a média é 76.

### Questão 15.

Sejam  $n = 16$ ,  $\bar{X} = 94.32$ ,  $\sigma = 1.20$  e  $\alpha = 0.10$ .

a. Será testado:

$$
H_0: \mu = 95 \quad vs \quad H_a: \mu \neq 95
$$

Estatística do Teste:  $z_{obs} = \frac{\bar{X} - \mu_0}{\frac{\sigma}{\sqrt{n}}} = \frac{94.32 - 95}{\frac{1.2}{\sqrt{16}}} = -2.267.$ Valor-de-p  $P(|Z| \ge |z_{obs}|) = P(|Z| \ge 2.267) = 2P(Z \ge 2.267) = 2[1 - P(Z \le 1.267)]$  $[2.267] = 0.0234.$ 

Com valor-de-p maior que 0.01 é concluído que existe evidência para não rejeitar a hipótese de que o ponto de desvanecimento médio de uma certe marca de vegetais hidrogenados é 95.

b. Seja  $\alpha = 0.01$  então  $z_{crit} = 2.575$  e  $\mu' = 94$  assim  $\bar{X} \sim N(\mu', \sigma^2/n)$ .

$$
\beta = P(\text{não rejeitar} H_0 | H_0 \text{é falsa}) = P(|Z| < z_{crip} | \mu' = 94)
$$
\n
$$
= P\left(\left|\frac{\bar{X} - \mu_0}{\sigma/\sqrt{n}}\right| < 2.575 | \mu' = 94\right)
$$
\n
$$
= P\left(-2.575 < \frac{\bar{X} - \mu_0}{\sigma/\sqrt{n}} < 2.575 | \mu' = 94\right)
$$
\n
$$
= P\left(-2.575 < \frac{\bar{X} - \mu_0}{\sigma/\sqrt{n}} < 2.575 | \mu' = 94\right)
$$
\n
$$
= P\left(-2.575 + \frac{\mu_0 - \mu'}{\sigma/\sqrt{n}} < \frac{\bar{X} - \mu_0}{\sigma/\sqrt{n}} < 2.575 + \frac{\mu_0 - \mu'}{\sigma/\sqrt{n}} | \mu' = 94\right)
$$
\n
$$
= P\left(-2.575 + \frac{95 - 94}{1.20/\sqrt{16}} < \frac{\bar{X} - \mu_0}{\sigma/\sqrt{n}} < 2.575 + \frac{95 - 94}{1.20/\sqrt{16}}\right)
$$
\n
$$
= P(0.758 < Z < 5.908) = 0.2242
$$

Questão 16.

Sejam  $n = 16$ ,  $\bar{X} = 5.25$ ,  $\sigma = 0.30$ . Será testado:

$$
H_0: \mu = 5.5
$$
 vs  $H_a: \mu \neq 5.5$ 

Estatística do Teste:  $z_{obs} = \frac{\bar{X} - \mu_0}{\frac{s}{\sqrt{n}}} = \frac{5.25 - 5.5}{\frac{0.30}{\sqrt{16}}} = -3.33.$ 

Valor-de-p:  $P(|Z| \ge |z_{obs}|) = P(|Z| \ge 3.333) = 2(1 - P(Z < 3.333)) = 0.0008$ .

Com um valor-de-p muito menor que 0.05 rejeitamos a hipótese de que o ponto médio de  $SiO<sub>2</sub>$  em certo tipo de cimento aluminoso é de 5.5.

### Questão 17.

Sejam  $n_H = 97$ ,  $\bar{X}_H = 10.40$ ,  $\sigma_H = 4.83$ ,  $n_M = 148$ ,  $\bar{X}_M = 9.26$ ,  $\sigma_M = 4.86$  e  $\alpha = 0.05$ .

Será testado:

$$
H_0: \mu_H - \mu_M = 0 \ \ vs \ \ H_a: \mu_M - \mu_H > 0.60
$$

Assumindo que a classificação fornecida pela escala possui distribuição normal e que as varianças são conhecidas e diferentes.

Estatística do Teste: 
$$
z_{obs} = \frac{\bar{X}_H - \bar{X}_M - \Delta_0}{\sqrt{\frac{\sigma_H^2}{\sqrt{n_H}} + \frac{\sigma_M}{\sqrt{n_M}}}} = \frac{10.40 - 9.26}{\sqrt{\frac{4.83^2}{97} + \frac{4.86^2}{148}}} = 1.802.
$$

Valor-de-p:  $P(Z > z_{obs}) = P(Z > 1.802) = 1 - P(Z < 1.802) = 0.036$ .

Com valor-de-p menor que 0.05 existe evidência para rejeitar a hipótese de que não existe diferença entre a facilidade que os estudantes homens es as estudantes mulheres entediam-se.

#### Questão 18.

Supondo que a duração das superfícies de rodagem possuem distribuição Normal. Sejam  $\alpha = 0.05$ ,  $m = 40$ ,  $\bar{X} = 36500$ ,  $\sigma_1 = 2200$ ,  $n = 40$ ,  $\bar{Y} = 33400$  e  $\sigma_2 = 1900$ .

Será testado:

$$
H_0: \mu_1 - \mu_2 = 0 \ \ vs \ \ H_a: \mu_1 - \mu_2 \neq 0
$$

Estatística do Teste:  $z_{obs} = \frac{\bar{X} - \bar{Y} - \Delta_0}{\sqrt{Z - \Delta_0 + \Delta_0 Z}}$  $\frac{-Y-\triangle_0}{\frac{\sigma_1}{\sqrt{m}}+\frac{\sigma_2}{\sqrt{n}}}=\frac{36500-33400}{\sqrt{\frac{2200^2}{40}+\frac{1900^2}{40}}}$  $\frac{2200^2}{40} + \frac{1900^2}{40}$  $= 6.745.$ 

Valor-de-p:  $P(|Z| > z_{obs}) = P(|Z| > 6.745) = 2(1 - P(Z < 6.745)) \approx 0.$ 

Com valor-de-p menor que 0.05 existe evidência para rejeitar a hipótese de que os pontos médios de duração das superfícies de rodagem são iguais.

### Questão 19.

Supondo que os dado possuem uma distribuição Normal. Sejam  $\alpha = 0.01, m = 40$ ,  $\overline{X} = 18.12, \sigma_1 = 1.60, n = 32, \overline{Y} = 16.87 \text{ e } \sigma_2 = 1.40.$ 

Será testado:

$$
H_0: \mu_1 - \mu_2 = 0 \ \ vs \ \ H_a: \mu_1 - \mu_2 > 0
$$

Estatística do Teste:  $z_{obs} = \frac{\bar{X} - \bar{Y} - \Delta_0}{\sqrt{a_{\perp} + a_{\perp}^2}}$  $\frac{-Y-\triangle_0}{\frac{\sigma_1}{\sqrt{m}}+\frac{\sigma_2}{\sqrt{n}}}=\frac{18.12-16.87}{\sqrt{\frac{1.602}{40}+\frac{1.403}{32}}}$  $\frac{1.60^2}{40} + \frac{1.40^2}{32}$  $= 3.532.$ 

Valor-de-p:  $P(Z > z_{obs}) = P(Z > 3.532) = 1 - P(Z < 3.532) = 1 - 0.9998 = 0.0002$ .

Com valor-de-p menor que 0.01 existe evidência para rejeitar a hipótese nula de que a resistência média de coesão à tensão do morteiro modificado de látex de polímeros  $\acute{e}$  igual a do morteiro não modificado.

### Questão 20.

Supondo que o= conteúdo de nicotina das duas marcas tem distribuição Normal que as duas varianças populacionais são iguais. Sejam  $\alpha = 0.05, n_A = 40, \bar{X}_A = 20$ ,  $s_A^2 = 6$ ,  $n_B = 5$ ,  $\bar{X}_B = 21$  e  $s_B^2 = 5$ . Com as varianças populacionais desconhecidas e iguais, será determinado o estimados da variança:

$$
S_p^2 = \frac{S_A^2(n_A - 1) + S_B^2(n_B - 1)}{n_A + n_B - 2} = \frac{6(4 - 1) + 5(4 - 1)}{4 + 5 - 2} = 5.429.
$$

Será testado:

 $H_0: \mu_1 - \mu_2 = 0$  vs  $H_a: \mu_1 - \mu_2 \neq 0$ 

Estatística do Teste:  $t_{obs} = \frac{\bar{X}_A - \bar{X}_B - \Delta_0}{\sqrt{S_p^2 \left(\frac{1}{\sqrt{n_A}} + \frac{1}{\sqrt{n_B}}\right)}} = \frac{20 - 21}{\sqrt{5.429(\frac{1}{4})}}$  $\frac{20-21}{5.429(\frac{1}{4}+\frac{1}{5})} = -0.639.$ 

Valor-de-p:  $P(|T| > t_{obs}) = P(|T| > 0.639) = 2(1 - P(Z < 0.639)) = 2(1 - 0.728) =$ 0.544

Com valor-de-p menor que 0.05 existe evidência para não rejeitar a hipótese de que o conteúdo médio de nicotina das duas marcas de cigarros é o mesmo.